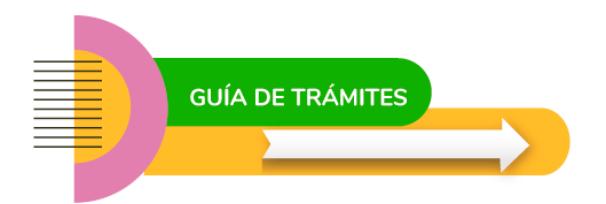

# **Compras – Rubro informático**

## **¿Qué es?**

- El trámite responde a la necesidad de:
- a. Compra de PC completa de Escritorio –CPU, pantalla, mousse-.
- b. Compra de computadora Notebook.
- c. Compra de Impresora.
- d. Compra de Componentes informáticos.
- e. Compra de insumos y accesorios informáticos. (No requiere intervención de Informática de la Provincia de E. Ríos)
- f. Otros

# **Requisitos**

Elevar nota de solicitud de Compra y/o contratación a la Superioridad, con amplio detalle de las especificaciones, necesidad de adquisición y demás características necesarias y mínimas del bien y/o servicio a adquirir, a fin de realizar un correcto y efectivo procedimiento s/Normativa vigente.

### **Normativa**

[Ley 5140](http://cge.entrerios.gov.ar/wp-content/uploads/2021/10/Ley-5140.pdf) Administración Financiera de los bienes y Contrataciones

### **Contacto**

## **Circuito administrativo**

#### 01 - Dirección - Coordinación - Departamento - Interesado

El interesado, previo caratulado en Mesa de Entradas CGE, emite nota de solicitud a la Dirección de Finanzas CGE, detallando con claridad el objeto de compra y/o contratación, también demás especificaciones necesarias para la correcta prosecución del Procedimiento. Ej: tipo, código, presentación.

#### 02 - Dirección de Finanzas

La Dirección de Finanzas registra lo requerido y da intervención de competencia a la Dirección de Informática y Sistemas CGE, área específica del rubro que efectúa el seguimiento y mantenimiento de los bienes informaticos con los que cuenta el Organismo y sus dependencias.

#### 03 - Dirección de Informática y Sistemas del CGE

Toma conocimiento y emite informe de competencia, redactando el Anexo de Condiciones Particulares del Objeto de Compra. Se devuelven los actuados a la Dirección de Finanzas quien, teniendo en cuenta lo indicado por la Dirección de Informática y Sistemas CGE, AUTORIZA la prosecución de Trámite remitiendo lo actuado a la Coordinación de Suministros Almacenes y Depósito.

#### 04 - Coordinación de Suministros Almacenes y Depósito

Toma conocimiento de lo actuado y eleva las actuaciones a la Dirección de Informática de la Provincia, a fin de su anuencia y la elaboración de los Pliegos de condiciones TECNICAS correspondiente.-

#### 05 - Dirección de Informática de la Provincia de Entre Ríos

Elabora el informe correspondiente adjuntando el Pliego de condiciones Particulares del Objeto de compra y gira lo actuado a la Coordinación de Suministros para la continuidad del trámite.

Contando con el informe respectivo y los Pliegos correspondientes, se da intervenciòn nuevamente a la Dirección de Informática y Sistemas del CGE, quien realiza el control de gestión y al no mediar objeción devuelve los actuados a la Coordinación de Suministros para la prosecución del trámite.-

#### 06 - Coordinación de Suministros, Almacenes y Depósito

La Coordinación realiza consulta precio estimado, disponibilidad de bien/servicio, aceptación de Condiciones de Contratación particulares del Estado, se realiza consulta del estado de inscripción AFIP/ATER/Libre deuda de ATER. atento a lo descripto en parrafo anterior:

a) Se procede a emitir Nota de VIABILIDAD PRESUPUESTARIA - TIPO DE PROCEDIMIENTO "CONTRATACION DIRECTA - EXPTE. DE GASTO" hasta \$22.812 - S/Decreto N° 3.285/21 MEHF .-

b) Se procede a dar de alta EXPTE. DE COMPRA en sistema SIAF (Sistema Integrado Administración Financiera) a fin de solicitar la RESERVA PREVENTIVA DEL GASTO y se emite Nota de VIABILIDAD PRESUPUESTARIA - TIPO DE PROCEDIMIENTO: "SOLICITUD DE COTIZACIÓN" hasta \$555.689 "LICITACION PRIVADA" hasta \$2.770.689 "LICITACIÓN PÚBLICA" mayor a \$2.770.689 - S/Decreto N° 3.285/21 MEHF .-

Se gira lo actuado al Departamento Contabilidad.

#### 07 - Departamento Contabilidad

El Departamento Contabilidad realiza la consulta de la partida presupuestaria:

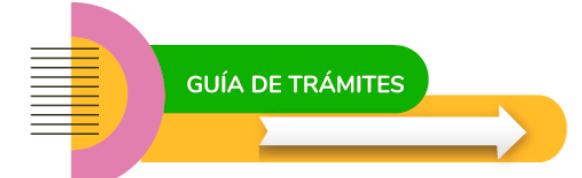

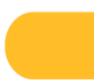

- (monto inferior a \$22.812 ) Adjunta planilla de consulta de la Partida Presupuestaria - SALDO DISPONIBILIDAD DE LA CUENTA

- (monto superior a \$22.812 ) Adjunta VOLANTE DE RESERVA de la Partida Presupuestaria.

Cumplido gira las actuaciones a la Coordinación de Suministros Almaccenes y Depósito.

#### 08 - Coordinación de Suministros, Almacenes y Depósito

Con la información necesaria y la proyección del gasto, la Coordinación de Suministros, Almacenes y Depósito requiere la autorización por parte del Director General de Escuelas -Presidencia - quien autoriza o desestima la acción. Firma y sello del Director Gral. de Escuelas - CGE. y devuelve las actuaciones a la Coordinación de Suministros, Almacenes y Depósito a sus efectos.

Es esta instancia, con los informes emanados y la autorizaciòn correspondiente, se establece el procedimiento a seguir s/Decreto 3.285/21 MEHF:

"CONTRATACION DIRECTA" - EXPTE. DE GASTO" - la Coordinacion de Suministros Almacenes y Depósito CONFIRMA COMPRA al Proveedor (vía mail, teléfono, whatsapp) emitiendo un Expediente de Gastos contra Factura/remito del Proveedor, una vez efectivo el SERVICIO al Solicitante iniciador expte. (c/conformación -firma/sello- de la factura y remito), se remite actuaciones para proceso de PAGO al Departamento Contabilidad.

"SOLICITUD DE COTIZACIÓN" hasta \$555.689 - Si el procedimiento se realiza hasta un monto de \$114.058- NO requiere de la INTERVENCIÓN DE AUDITORÍA -Cuerpo de Contadores Delegados de la Prov. De E. Ríos - s/Decreto N° 3.285/21 MEHF.

La Coordinación de Suministros, determina la fecha y hora de la apertura de sobres al llamado a Solicitud de Cotización, invitando a proveedores de plaza (rubro) . La invitación será con una anticipación mínima de tres (3) días a la fecha de apertura. Excepcionalmente este término podrá ser reducido cuando la urgencia o interés del servicio por la Superioridad así lo requiera, pero en ningún caso podrá ser inferior a veinticuatro (24) horas antes de la apertura. Se invita por comunicación directa como mínimo a tres (3) de las firmas, según Normativa vigente. La Coordinación de Suministros, realiza la apertura de sobres, en la hora y fecha prefijadas, posterior se da comienzo a la etapa de evaluación, recepción y registro de las ofertas, así como el control de la documentación y formalidad requerida. Se registra la recepción en Sistema SIAF (Sistema Integrado de Administración Financiera). DA INTERVENCIÓN DE COMPETENCIA en solicitud de "ENUNCIAR SI LAS OFERTAS presentadas CUMPLEN O NO CUMPLEN con el objeto de contratación y si los precios son acordes a los de mercado"

ELEVA a Secretaría General CGE, en solicitud de la INTERVENCIÓN al Cuerpo de Contadores Delegados de la Prov. De E. Ríos -AUDITORÍA EXTERNA- al INFORME Y VOLANTE DE RESERVA PREVENTIVA DEL GASTO.

#### 09 - Contaduría General de la Provincia

La Contaduría General de la Provincia INTERVIENE - INFORME Y VOLANTE DE RESERVA PREVENTIVA DEL GASTO, con firma del Contador auditor, dando de este modo debida AUTORIZACIÓN de la Prosecución del Procedimiento de Contratación. Se giran las actuaciones a Secretaria General y por su intermedio a la Dirección de Despacho, para el dictado de la Norma Legal que aprueba el LLAMADO al Cotejo de PRECIOS.-

#### 10 - Dirección de Despacho

Toma conocimiento y emite Resolución de autorización al Llamado del Procedimiento -incluye Anexo, pliego de Condiciones Particulares en caso de corresponder-, imputando el gasto a las partidas específicas, enunciando el encuadre legal del mismo, posteriormente se remiten las actuaciones a la Coordinación de Suministros, para su prosecución según corresponda encuadre s/ Decreto N° 3.285/21 MEHF

#### 11 - Coordinación de Suministros, Almacenes y Depósito

La Coordinación de suministros procede en relación al tipo de tramite indicado de acuerdo al monto s/Decreto Nº3.285/21 MEHF. "SOLICITUD DE COTIZACIÓN" La Coordinación de Suministros, determina la fecha y hora de la apertura de sobres al llamado a Solicitud de Cotización, invitando a proveedores de plaza (rubro) –se reparte a través de un personal asignado de la Coordinación. También efectúa la publicación del Procedimiento en la página oficial de la Unidad Central de Contrataciones (UCC), a fin de garantizar y optimizar una amplia convocatoria de oferentes. La invitación será con una anticipación mínima de tres (3) días a la fecha de apertura. Excepcionalmente este término podrá ser reducido cuando la urgencia o interés del servicio por la Superioridad así lo requiera, pero en ningún caso podrá ser inferior a veinticuatro (24) horas antes de la apertura. Se invita por comunicación directa como mínimo a tres (3) de las firmas, según Normativa vigente.

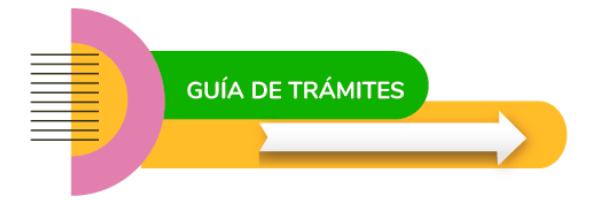

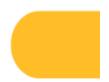

La Coordinación de Suministros, realiza la apertura de sobres, en la hora y fecha prefijadas, labra ACTA de las OFERTAS RECIBIDAS, posterior se da comienzo a la etapa de evaluación, recepción y registro de las ofertas, como el control de la documentación y formalidad requerida. Se registra la recepción en Sistema SIAF (Sistema Integrado de Administración Financiera). DA INTERVENCIÓN DE COMPETENCIA en solicitud de "ENUNCIAR SI LAS OFERTAS presentadas CUMPLEN O NO CUMPLEN con el objeto de compra y/o contratación y si los precios son acordes a los de mercado"

"LICITACIÓN PRIVADA" - S/Decreto N° 3.285/21 MEHF. La Coordinación de Suministros, determina la fecha y hora de la apertura de sobres al llamado a LICITACIÓN PRIVADA invitando a proveedores de plaza (rubro) –se reparte a través de un personal asignado de la Coordinación. También efectúa la publicación del Procedimiento en la página oficial de la Unidad Central de Contrataciones (UCC), a fin de garantizar y optimizar una amplia convocatoria de oferentes. La invitación será con una anticipación mínima de tres (3) días a la fecha de apertura. Excepcionalmente este término podrá ser reducido cuando la urgencia o interés del servicio por la Superioridad así lo requiera, pero en ningún caso podrá ser inferior a veinticuatro (24) horas antes de la apertura. Se invitará por comunicación directa como mínimo a tres (3) de las firmas, según Normativa vigente. La Coordinación de Suministros, realiza la apertura de sobres, en la hora y fecha prefijadas, labra ACTA de las OFERTAS RECIBIDAS, posterior se da comienzo a la etapa de evaluación, recepción y registro de las ofertas, como el control de la documentación y formalidad requerida en los Pliegos de Condiciones Particulares. Se registra la recepción en Sistema SIAF (Sistema Integrado de Administración Financiera). DA INTERVENCIÓN DE COMPETENCIA en solicitud de "ENUNCIAR SI LAS OFERTAS presentadas CUMPLEN O NO CUMPLEN con el objeto de compra y/o contratación y si los precios son acordes a los de mercado"

Se giran los actuados para nueva intervención de la Dirección de Informática de la Provincia.

#### 12 - Dirección de Informática de la Provincia de Entre Ríos

Emite informe de competencia sobre la evaluación de las ofertas recibidas, enunciando si CUMPLEN o no con los requerimientos del bien a adquirir y/o contratación del servicio a prestar. Se remiten a la Coordinación de Suministros para la continuidad del trámite.

#### 13 - Coordinación de Suministros, Almacenes y Depósito

La Coordinación de Suministros toma conocimiento de lo actuado y PREADJUDICA - remite actuaciones al Dpto. Control del Gasto - CGE. Adjunta a las actuaciones planilla de PRE ADJUDICACIÓN para su debida intervención de competencia. Acta de COMISIÓN DE COMPRA.

En presencia de la Comisión de Compras en cumplimiento del Decreto Reglamentario Nº795/96 MEOSP (B.O. 16/04/96), conformada por el Director/Coordinador del área solicitante, el Director Contable, el Director de Asuntos Jurídicos y el Coordinador de Suministros, Almacenes y Depósitos; Realiza la EVALUACIÓN DE LAS OFERTAS recibidas. Enunciando SUGERENCIA DE ADJUDICACIÓN y prosecución del trámite. Se giran las actuaciones al Departamento Control del Gasto.

#### 14 - Departamento Control del Gasto - CGE

El Departamento Control del Gasto toma conocimiento y realiza el control de las actuaciones y documental de la PREadjudicación, cumplido eleva las actuaciones para la intervención del Cuerpo de Contadores Delegados de la Prov. De E. Ríos - AUDITORA

#### 15 - Contaduría General de la Provincia

El Contador Delegado INTERVIENE - INFORME DE PREADJUDICACIÓN, realiza las observaciones y firma, dando de este modo AUTORIZACIÓN de la Prosecución del Procedimiento. Se giran las actuaciones a Secretaría General y por su intermedio a la Dirección de Despacho para el distado de la Resolución correspondiente.-

#### 16 - Dirección de Despacho - CGE

Toma conocimiento y EMITE RESOLUCIÓN de autorización de ADJUDICACIÓN, a los Oferentes que obran en actuaciones s/Normativa vigente-, imputando el gasto a las partidas específicas, enunciando el encuadre legal del mismo, posterior remite las actuaciones a la Coordinación de Suministros, para su prosecución.

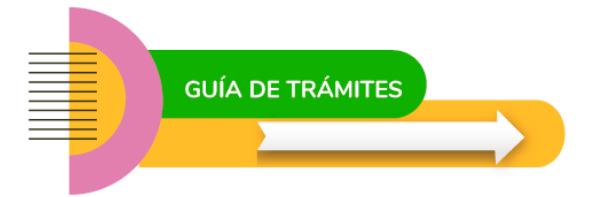

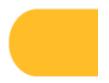

Emite la Orden de Compra, que será entregada a cada Adjudicatario (original), el proveedor procederá (dentro de los plazos establecidos) a efectivizar la entrega de la mercadería y/o prestación del servicio, emitiendo el correspondiente Remito, Factura y sellado Ater (en caso que corresponda por importe s/Normativa vigente). Cumplida la entrega Total de la Orden de Compra, firmada/s la/s Factura/s y Remito/s por la Dirección/Departamento solicitante en donde presta conformidad y recepción del objeto de contratación, la Coordinación de Suministros, remite lo actuado al Departamento Control del Gasto para su intervención de competencia y prosecución del trámite, emisión de Orden/es de Pago

#### 18 - Departamento Control del Gasto

Emite informe de competencia - autoriza la generación de la ORDEN DE PAGO y en caso de corresponder da nueva intervención al Cuerpo de contadores Delegados - Auditora- s/Normativa vigente.-

#### 19 - Departamento Contabilidad

Incluye la Orden del Pago en una Solicitud de Fondos (paquete de OP) a Tesorería de la Provincia de E. Ríos

#### 20 - Departamento Tesorería

El Departamento Tesorería Emite Orden de Pago Interna (OPI) una vez recibido los fondos de la Tesorería de la Prov., Efectivizando el PAGO por medio de Transferencia Bancaria.